ਮਹਾਰਾਜਾ ਰਣਜੀਤ ਸਿੰਘ ਪੰਜਾਬ ਟੈਕਨੀਕਲ ਯੂਨੀਵਰਸਿਟੀ ਬਾਦਲ ਰੋਡ, ਬਠਿੰਡਾ-151001, ਪੰਜਾਬ (ਭਾਰਤ)

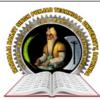

# MAHARAJA RANJIT SINGH PUNJAB TECHNICAL UNIVERSITY

BADAL ROAD, BATHINDA-151001, PUNJAB (INDIA)

ਪ੍ਰੋ. ਕਰਨਵੀਰ ਸਿੰਘ

ਕੰਟਰੋਲਰ (*ਪ੍ਰੀਖਿਆਵਾਂ*)

Prof. Karanvir Singh

Controller (Examinations)

Ref. No : MRSPTU/CoE/230

(Established by Govt. of Punjab vide Punjab Act No. 5 of 2015 under section 2(f) of UGC Act)

Date: **14/11/2022** 

# **NOTICE**

#### Schedule and Instructions for filling examination forms for Dec-2022 end semester Sub: examination (except 2022 batch)

Regular and Reappear examination forms for Dec-2022 (all batches except 2022 batch) exams will be filled online for all batches on **www.mrsstuexam.com**. The detailed schedule is as follows:

| S.  | Description                                                                                                 | Da         | tes               |                        |                                                 |
|-----|----------------------------------------------------------------------------------------------------|------------|-------------------|------------------------|-------------------------------------------------|
| No. | (fees @ Rs. 1000/- per sem. from<br>2019 batch onwards)<br>(fees @ Rs. 700/- per sem. for<br>other batches) | From       | То                | Payment reconciliation | Fee Deposition                                  |
| 1.  | <b>Filling &amp; locking</b> of examination forms without late fees                                         | 18/11/2022 | 28/11/2022        | 29/11/2022             |                                                 |
| 2.  | <b>Filling &amp; locking</b> of examination<br>forms with late fees of Rs. 1000/-<br>per form               | 30/11/2022 | 05/12/2022        | 06/12/2022             | Fee shall be                                    |
| 3.  | <b>Filling &amp; locking</b> of examination<br>forms with late fees of Rs. 2000/-<br>per form               | 07/12/2022 | 11/12/2022        | 12/12/2022             | deposited<br>directly by the<br>students online |
| 4.  | <b>Filling &amp; locking</b> of examination<br>forms with late fees of Rs. 5000/-<br>per form               |            | /12/2022<br>pards |                        |                                                 |

### **Important Points**

- No form filling will be done on the day of payment reconciliation.
- Admit cards shall be generated through software by the concerned HOD. The Admit card can be • generated as soon as the student locks the examination form.
- The students can appear in the exam only if admit card is generated. HOD must ensure the generation of admit card before the start of examination.

### **INSTRUCTION FOR FILLING OF FORMS**

- Up-gradation of students, filling of elective subjects and filling of groups are compulsory before the 1. form filling can be done.
- The examination form (Regular / Reappear) of student will be filled directly by the student in his 2. ID. The payment can be done in any mode but preferably it should be done with net banking / debit card / credit card (Procedure attached along).

# MAHARAJA RANJIT SINGH PUNJAB TECHNICAL UNIVERSITY BATHINDA - 151001, PUNJAB (INDIA)

Ph. No.: +91-87250-72333, Fax: +91-164-2280164, Website: www.mrsstu.ac.in, E-mail id: coemrs@mrsptu.ac.in

ਮਹਾਰਾਜਾ ਰਣਜੀਤ ਸਿੰਘ ਪੰਜਾਬ ਟੈਕਨੀਕਲ ਯੂਨੀਵਰਸਿਟੀ ਬਾਦਲ ਰੋਡ, ਬਠਿੰਡਾ-151001, ਪੰਜਾਬ (ਭਾਰਤ)

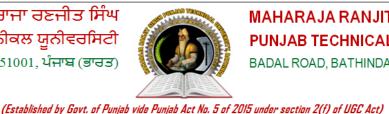

# MAHARAJA RANJIT SINGH PUNJAB TECHNICAL UNIVERSITY

BADAL ROAD, BATHINDA-151001, PUNJAB (INDIA)

ਪ੍ਰੋ. ਕਰਨਵੀਰ ਸਿੰਘ ਕੰਟਰੋਲਰ (*ਪੀਖਿਆਵਾਂ*)

**Prof. Karanvir Singh** 

Controller (Examinations)

- 3. If the payment is a success then the form shall got locked and student can take a print out.
- 4. If the payment is deducted from the student and the form does not get locked the student shall wait for 24 hours. He shall login again and click on tab **Examination**  $\rightarrow$  **Payment history**  $\rightarrow$  **Verify the** fees to lock the form.
- 5. If the student has filled and locked the form but he/she wants to modify the same, then the following procedure is to be adopted.
  - a) For Regular forms
    - > Upto 13/12/2022 the student can unlock the form from his ID and make the necessary correction and again lock the form. Correction fees of Rs. 1000/- shall be charged every time the form is unlocked.
    - > After 13/12/2022, the student shall mail his request to supportexam@mrsptu.ac.in and the required correction shall be done after completing the required documentation online as shall be directed on the mail.
  - b) For Reappear forms
    - > The student can mail the request at **supportexam@mrsptu.ac.in** and the required correction shall be done after completing the necessary documentation as shall be directed in the mail.
- Roll Nos. can be downloaded in the student ID after the same has been generated by the HOD. 6.
- 7. Student will print a copy of examination form and admit card and deposit with his/her institute.
- 8. In case of any clarification / problem, please contact to Mobile No. 7889146422 and email at supportexam@mrsptu.ac.in
- Schedule of form filling for 2022 admitted students (1<sup>st</sup> Yr + 3<sup>rd</sup> Sem. LEET) shall be notified 9. later.

Karami Singh

**Controller of Examinations MRSPTU**, Bathinda

C.C: -**Prof. Incharge (Accounts Branch) MRSPTU**, Bathinda

# MAHARAJA RANJIT SINGH PUNJAB TECHNICAL UNIVERSITY BATHINDA - 151001, PUNJAB (INDIA)

Ph. No.: +91-87250-72333, Fax: +91-164-2280164, Website: www.mrsstu.ac.in, E-mail id: coemrs@mrsptu.ac.in

**STEPS FOR FORM FILLING BY STUDENTS** (For Correction examination form only Regular)

1. Open website <u>www.mrsstuexam.com</u> and login in Student id.

|  |          |   |       | MA       | ਰਾਜਾ ਰਣਜੀਤ ਸਿੰ<br>Haraja Ranj<br><sup>IINDA (PUNJAB)</sup> |                                                                                                    |                      |                            |         |        |              |                     |
|--|----------|---|-------|----------|------------------------------------------------------------|----------------------------------------------------------------------------------------------------|----------------------|----------------------------|---------|--------|--------------|---------------------|
|  |          |   | HOME  | IMPORTAL | NT ANNOUNCEMENT(S)                                         | EXAMINATION                                                                                                    | ACCOUNTS             | MY ACCOUNT                 | LOG OUT |        |              |                     |
|  |          |   | WELCO | ME PREM  | Important Information                                      | for Students<br>word. Keep you account<br>offie, upload the picture a<br>our branch in case of an<br>c can be filled only if your | nd lock.<br>problem. | d locked.                  |         |        |              |                     |
|  |          |   |       |          |                                                            |                                                                                                    |                      |                            |         |        |              |                     |
|  |          |   |       |          | MAHARAJA RANJIT S                                          | INGH PUNJAB TECH<br>Copyright © 2018                                                                                              | NICAL UNIVERSITY     | - Bathinda (Punjab) -<br>d | 151001  |        |              |                     |
|  | <b>v</b> | - | e     |          | V 🚺 🖉                                                      | <i>(1)</i>                                                                                                    |                      |                            | S.E     | ? • 18 | 🗊 .atl 🏟 ENG | 11:50<br>06-06-2020 |

2. On the header menu, move your mouse pointer to Examination.

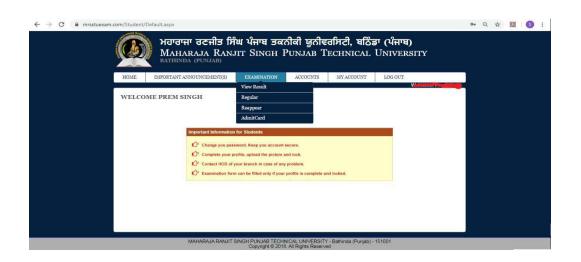

3. Click on Regular exam form.

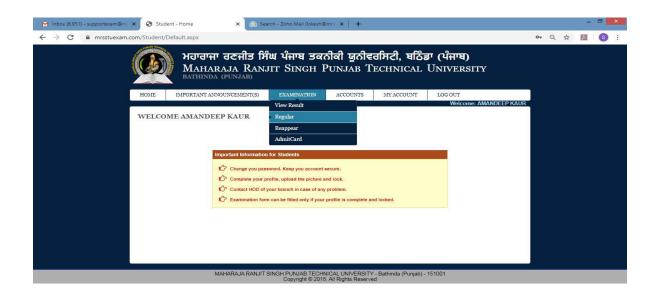

4. Click on Unlock from with payment.

| O alla at usua a                              |                                                   |                                                                                                    |     |                |            |   |
|-----------------------------------------------|---------------------------------------------------|----------------------------------------------------------------------------------------------------|-----|----------------|------------|---|
| Select your c                                 | current semest                                    | ter.                                                                                                    |     |                |            |   |
| Semester                                      |                                                   | 10th ~                                                                                                    |     |                |            |   |
| Subject<br>Code                               | Paper Id                                          | Subject Title / Remarks                                                                                            |     |                | T/P        |   |
| BACH1002                                      | 10120102                                          | BACH1002 - 10120102 - Construction Management -I                                                                   |     |                | Theo       | у |
| BACH1003                                      | 10120103                                          | BACH1003 - 10120103 - Professional Practice -I                                                                     |     |                | Theo       | y |
| BACH1004                                      | 10120104                                          | BACH1004 - 10120104 - Disaster Management -I                                                                       |     |                | Theo       | v |
| BACH1001                                      | 10120101                                          |                                                                                                    |     |                |            |   |
|                                               | 10120101                                          | BACH1001 - 10120101 - Architectural Design – IX (Thesis – Project)                                                 |     |                |            | , |
| Section-B)<br>Selected Sub<br>Subject<br>Code |                                                   | BACH1001 - 10120101 - Architectural Design – IX (Thesis – Project)<br>ar in Examination<br>Subject Title / Remarks | T/P | Interna        | Exte       |   |
| Selected Sub                                  | jects to appea<br>Paper Id                        | ar in Examination                                                                                                  |     | Interna<br>Yes |            |   |
| Selected Sub<br>Subject<br>Code               | jects to appea<br>Paper Id                        | ar in Examination Subject Title / Remarks                                                                          |     |                | Yes        |   |
| Selected Sub<br>Subject<br>Code<br>BACH1001   | ects to appea<br>Paper Id<br>10120101<br>10120102 | ar in Examination Subject Title / Remarks Architectural Design – IX (Thesis – Project)                             | T/P | Yes 🔹          | Yes<br>Yes |   |

### 5. View Payment receipt.

| Apps 🕥 MRSSTU | 🕙 Home 🤮 | resize pic | 🔊 www.mrsstuexam.c 🚱 I.K                               | . Gujral Punjab Te 🕤        | 213_1401_1st_2016 🤅  | www.mrsstuexam.c | 🕙 ads1044 | S www.mrsstuexam.c | Θ | 0 | >> |
|---------------|----------|------------|--------------------------------------------------------|-----------------------------|----------------------|------------------|-----------|--------------------|---|---|----|
|               | HOME     | IMPORT     | ANT ANNOUNCEMENT(S)                                    | EXAMINATION                 | ACCOUNTS             | MY ACCOUNT       | LOG OUT   |                    |   |   |    |
|               |          |            |                                                        |                             |                      |                  |           | Welcome: Anamika   |   |   |    |
|               | PAYME    | ENT RECE   | EIPT VIEW - 209500                                     | 012                         |                      |                  |           |                    |   |   |    |
|               |          |            |                                                        |                             |                      |                  |           |                    |   |   |    |
|               |          |            |                                                        |                             |                      |                  |           |                    |   |   |    |
|               |          |            | Student Name                                           | Anam                        | ika                  |                  |           |                    |   |   |    |
|               |          |            | Roll Number                                            |                             |                      |                  |           |                    |   |   |    |
|               |          |            | Branch                                                 | Bache                       | elor of Architecture |                  |           |                    |   |   |    |
|               |          |            | Batch                                                  | Aug 2                       | 015                  |                  |           |                    |   |   |    |
|               |          |            | Session                                                | EVEN                        | I                    |                  |           |                    |   |   |    |
|               |          |            |                                                        |                             |                      |                  |           |                    |   |   |    |
|               |          |            |                                                        |                             |                      |                  |           |                    |   |   |    |
|               |          |            | Acc                                                    | ount Head                   | Ammou                | nt(Rs)           |           |                    |   |   |    |
|               |          |            | Exam Form Co                                           | prrection Fee               | 700.00               |                  |           |                    |   |   |    |
|               |          |            |                                                        |                             |                      |                  |           |                    |   |   |    |
|               |          |            |                                                        | Day                         | Online               |                  |           |                    |   |   |    |
|               |          |            |                                                        | Fay                         | Online               |                  |           |                    |   |   |    |
|               |          |            |                                                        |                             |                      |                  |           |                    |   |   |    |
|               |          |            |                                                        |                             |                      |                  |           |                    |   |   |    |
|               |          | NO         | tes:                                                   |                             |                      |                  |           |                    |   |   |    |
|               |          |            | 1# Please cross check you<br>2# After payment please s | ır fee.<br>ubmit your form. |                      |                  |           |                    |   |   |    |
|               |          |            | outro de la composition de                             |                             |                      | 1.1              |           |                    |   |   |    |

6. Click on Pay online.

| 🔛 Apps 🕝 MRSSTU 🥥 | Home 🔇 | resize pic 🔇 www.mrsstue | exam.c 🔇 I.k    | C. Gujral Punjab Te | 213_1401_1st_2016.     | . © w   | ww.mrsstuexam.c | 🕑 ads1044 | 🚱 www.mrsstuexam.c | Ø | 0 | * |
|-------------------|--------|--------------------------|-----------------|---------------------|------------------------|---------|-----------------|-----------|--------------------|---|---|---|
|                   | HOME   | IMPORTANT ANNOUN         | CEMENT(S)       | EXAMINATIO          | N ACCOUNTS             | М       | Y ACCOUNT       | LOG OUT   |                    |   |   |   |
|                   |        |                          |                 |                     |                        |         |                 |           | Welcome: Anamika   |   |   |   |
| ]                 | PAYMEN | NT RECEIPT VIEW          | V - 209500      | 012                 |                        |         |                 |           |                    |   |   |   |
|                   |        |                          |                 |                     |                        |         |                 |           |                    |   |   |   |
|                   |        |                          |                 |                     |                        |         |                 |           |                    |   |   |   |
|                   |        |                          | Student Name    | ·                   | Anamika                |         |                 |           |                    |   |   |   |
|                   |        |                          | Roll Number     | 1                   |                        |         |                 |           |                    |   |   |   |
|                   |        |                          | Branch          |                     | Bachelor of Architectu | e       |                 |           |                    |   |   |   |
|                   |        |                          | Batch           |                     | Aug 2015               |         |                 |           |                    |   |   |   |
|                   |        |                          | Session         |                     | EVEN                   |         |                 |           |                    |   |   |   |
|                   |        |                          |                 |                     |                        |         |                 |           |                    |   |   |   |
|                   |        |                          |                 |                     |                        |         |                 |           |                    |   |   |   |
|                   |        |                          | Acc             | ount Head           | Am                     | nount(R | 5)              |           |                    |   |   |   |
|                   |        |                          | Exam Form Co    | orrection Fee       | 700.00                 |         |                 |           |                    |   |   |   |
|                   |        |                          |                 |                     |                        |         |                 |           |                    |   |   |   |
|                   |        |                          |                 |                     |                        |         |                 |           |                    |   |   |   |
|                   |        |                          |                 |                     | Pay Online             |         |                 |           |                    |   |   |   |
|                   |        |                          |                 |                     |                        |         |                 |           |                    |   |   |   |
|                   |        |                          |                 |                     |                        |         |                 |           |                    |   |   |   |
|                   |        | Notes:                   |                 |                     |                        |         |                 |           |                    | ſ |   |   |
|                   |        |                          | cross check yo  |                     |                        |         |                 |           |                    | ſ |   |   |
|                   |        | 2# After pa              | ayment please s | ubmit your form.    |                        |         |                 |           |                    |   |   |   |

7. Fill correct detail and click on confirm & submit button.

| HOME  | IMPORTANT ANNOU | UNCEMENT(S)    | EXAMINATIO | ON ACCOU         | JNTS        | MY ACCOUNT | LOG OUT       |               |  |
|-------|-----------------|----------------|------------|------------------|-------------|------------|---------------|---------------|--|
| -     |                 |                |            |                  |             |            | Welcome: Abhi | manyu Agarwal |  |
| ONLIN | E PAYMENT       |                |            |                  |             |            |               |               |  |
|       |                 | Roll Number    |            | 15120096         |             |            |               |               |  |
|       |                 | Name           |            | Abhimanyu Ag     | garwal      |            |               |               |  |
|       |                 | Email          |            | supportexam@     | )mrsptu.ac. | in         |               |               |  |
|       |                 | MobileNo       |            | 8725072333       |             |            |               |               |  |
|       |                 | Receipt/Challa | in Number  | EXMCFee2095      | 00015       |            |               |               |  |
|       |                 | Amount         |            | 700.00           | _           |            |               |               |  |
|       |                 |                | Co         | confirm & Submit |             |            |               |               |  |
|       |                 |                |            | Cancel           |             |            |               |               |  |
|       |                 |                |            |                  |             |            |               |               |  |
|       |                 |                |            |                  |             |            |               |               |  |
|       |                 |                |            |                  |             |            |               |               |  |
|       |                 |                |            |                  |             |            |               |               |  |
|       |                 |                |            |                  |             |            |               |               |  |
|       |                 |                |            |                  |             |            |               |               |  |

8. Fill correct Bank Detail and click "pay now".

| M R S Punjab Technical University                | ity                                     |                                                 | Reference No : EXMCFee20950001<br>Amount : 700.00 |
|--------------------------------------------------|-----------------------------------------|-------------------------------------------------|---------------------------------------------------|
|                                                  | ARDS                                    |                                                 |                                                   |
| Pay using <b>visa</b><br>For Maestro cards, plev | see enter Expiry Date and CVV no. if    | available or else ignore and proceed.           |                                                   |
| Select Credit C                                  | Credit card ard Option :Select          | ○ Debit card                                    | 7                                                 |
|                                                  |                                         | PAY NOW<br>Cancel                               | •                                                 |
| Secure Trust                                     | VERIFIED MasterCar<br>by VISA SecureCoo | de HDF                                          | C BANK                                            |
| your following details have been I               |                                         | nnection based on secure socket layer technolog | y. For security purposes,                         |
|                                                  | Copyright © 2014 TechProcess Payr       | nent Services Ltd. All rights reserved.         |                                                   |

9. After payment, view showing message "payment is successfully paid".

|        | MA       | ਰਾਜਾ ਰਣਜੀਤ ਸਿੰ<br>Haraja Ranj<br>Inda (punjab) | <b>ਘ ਪੰਜਾਬ ਤਕ</b><br>IT SINGH ]            | <b>ਨੀਕੀ ਯੂਨੀਵ</b><br>PUNJAB T                      | ਰਸਿਟੀ, ਬਠਿੰਹ<br>ECHNICAL | <b>รา (นำ</b> ศาษ<br>UNIVER | I)<br>RSITY |   |
|--------|----------|------------------------------------------------|--------------------------------------------|----------------------------------------------------|--------------------------|-----------------------------|-------------|---|
| HOME   | IMPORTAL | NT ANNOUNCEMENT(S)                             | EXAMINATION                                | ACCOUNTS                                           | MY ACCOUNT               | LOG OUT                     |             |   |
|        |          | 2013                                           |                                            |                                                    |                          |                             | Welcome:    |   |
| ONLINI | E PAYMEN | NT - SUCCESS                                   |                                            |                                                    |                          |                             |             | - |
|        |          | Your paymen                                    | t is successfully paid. Please             | keep printout of this recei                        | pt for future reference. |                             |             |   |
|        |          |                                                |                                            |                                                    |                          |                             |             |   |
|        |          | Transaction Ref N                              | umber EXM                                  | CFee209500011                                      |                          | 1                           |             |   |
|        |          | Amount                                         | 700.                                       |                                                    |                          |                             |             |   |
|        |          | Bank Ref Number                                | NA                                         |                                                    |                          |                             |             |   |
|        |          | Transacton Time                                | 05-0                                       | 6-2020 11:59:49                                    |                          |                             |             |   |
|        |          | Status                                         | 0392                                       | 2                                                  |                          |                             |             |   |
|        |          |                                                | Stud                                       | lent Info                                          |                          |                             |             |   |
|        |          | Roll Number                                    |                                            |                                                    |                          |                             |             |   |
|        |          | Student Name                                   | _                                          |                                                    |                          |                             |             |   |
|        |          | Branch<br>Batch                                | Aug                                        | 2015                                               |                          |                             |             |   |
|        |          | Daton                                          | Aug                                        | 2013                                               |                          |                             |             |   |
|        |          |                                                |                                            | Print                                              |                          |                             |             |   |
|        |          |                                                |                                            |                                                    |                          |                             |             |   |
|        |          |                                                |                                            |                                                    |                          |                             |             |   |
|        |          |                                                |                                            |                                                    |                          |                             |             |   |
|        |          |                                                |                                            |                                                    |                          |                             |             |   |
|        |          |                                                |                                            |                                                    |                          |                             |             |   |
|        |          |                                                |                                            |                                                    |                          |                             |             |   |
|        |          | MAHARAJA RA                                    | NJIT SINGH PUNJAB TECHI<br>Copyright © 201 | NICAL UNIVERSITY - Batt<br>18. All Rights Reserved | inda (Punjab) - 151001   |                             |             |   |

10. After that, Click to Regular exam form.

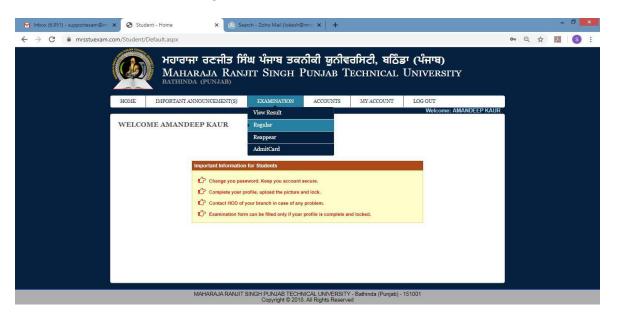

11. Click on lock exam form.

|        | BARC1643                            | 12013                       | 5 BARC1643 - 120135         | - Building Sciences &Technology-VI                      |            | Theory                     | - |
|--------|-------------------------------------|-----------------------------|-----------------------------|---------------------------------------------------------|------------|----------------------------|---|
|        | BARC1644                            | 12013                       | 6 BARC1644 - 120136         | - Interior Design                                       |            | Theory                     | - |
|        | BARC164                             | 5 12013                     | 7 BARC1645 - 120137         | - Estimating & Costing                                  |            | Theory                     |   |
|        | BARC1646                            | 6 12013                     | 8 BARC1646 - 120138         | - Design Philosophies-III                               |            | Theory                     |   |
|        | BARC1647                            | / 12013                     | 9 BARC1647 - 120139         | - Architectural Legislation                             |            | Theory                     |   |
|        | BARC1641                            | 12013                       | 3 BARC1641 - 120133         | Architectural Decian M                                  |            |                            |   |
| Select | ion-B)<br>ted Subjects<br>lect Code | to appear in EX<br>Paper Id | amination                   | Are you sure you want to lock this Exam form? OK Cancel | T/P Inte   | rnal External              | l |
| BA     | RC1641                              | 120133                      | Architectural Design-VI     |                                                         | Yes        | ✓ Yes                      |   |
| BA     | RC1642                              | 120134                      | Building Construction-VI    |                                                         | Theory Yes | √ Yes √                    |   |
| BA     | RC1643                              | 120135                      | Building Sciences & Technol | ogy-VI                                                  | Theory Yes | ✓ Yes ✓                    |   |
| BA     | RC1644                              | 120136                      | Interior Design             |                                                         | Theory Yes | <ul> <li>✓ Yes </li> </ul> |   |
| BA     | RC1645                              | 120137                      | Estimating & Costing        |                                                         | Theory Yes | ✓ Yes ✓                    |   |
| BA     | RC1646                              | 120138                      | Design Philosophies-III     |                                                         | Theory Yes | ✓ Yes ✓                    |   |
| BA     | RC1647                              | 120139                      | Architectural Legislation   |                                                         | Theory Yes | ∨ Yes ∨                    |   |

#### 12. Print on Examination form.

| IE IMPC                      | ORTANT ANN     | OUNCEMENT(S)                                                                                                    | EXAMINATION                 | ACCOUNTS               | MY ACCOUNT | LOG O  | UT       |          |
|------------------------------|----------------|----------------------------------------------------------------------------------------------------|-----------------------------|------------------------|------------|--------|----------|----------|
|                              |                |                                                                                                    |                             | M.                     |            | 4      | W        | /elcome: |
| GULAR EX                     | AM FOR         | M                                                                                                    |                             |                        |            |        |          |          |
|                              |                |                                                                                                    |                             |                        |            |        |          |          |
|                              |                |                                                                                                    |                             |                        |            |        |          |          |
|                              |                |                                                                                                    | Examination                 | Session: May20         | 020        |        |          |          |
| Student Infoma               | tion -         |                                                                                                    |                             |                        |            |        |          |          |
| Branch                       |                | Architecture                                                                                                    |                             |                        |            |        |          |          |
| Roll No / Name               |                |                                                                                                    |                             |                        |            |        |          |          |
| Father's / Mot               |                | Contraction of the local division of the local division of the loc |                             |                        |            |        |          |          |
| Mobile / Email               | / Batch        | 101110000000.mm                                                                                                    |                             |                        |            |        |          |          |
|                              |                |                                                                                                    |                             |                        |            |        |          |          |
| Select your curr<br>Semester | rent semester. | 6th                                                                                                    | ~                           |                        |            |        |          |          |
| Subject Code                 | Paper Id       |                                                                                                    |                             | Subject Title / Remark |            |        | Ĩ        | T/P      |
| BARC1642                     | 120134         | BARC1642 - 120134                                                                                                    | - Building Construction-VI  |                        | -          |        |          | Theory   |
| BARC1643                     | 120135         | BARC1643 - 120135                                                                                                    | - Building Sciences & Techr | ology-VI               |            |        | - 5      | Theory   |
| BARC1644                     | 120136         | BARC1644 - 120136                                                                                                    | - Interior Design           |                        |            |        |          | Theory   |
| BARC1645                     | 120137         |                                                                                                    | - Estimating & Costing      |                        |            |        |          | Theory   |
| BARC1646                     | 120138         |                                                                                                    | - Design Philosophies-III   |                        |            |        |          | Theory   |
| BARC1647                     | 120139         |                                                                                                    | - Architectural Legislation |                        |            |        | 2        | Theory   |
| BARC1641                     | 120133         | BARC1641 - 120133                                                                                                    | - Architectural Design-VI   |                        |            |        |          |          |
| (Section-B)                  |                |                                                                                                    |                             |                        |            |        |          |          |
| Selected Subject             |                | cxammauon                                                                                                    | Subject Title               | / Remarks              |            | T/P    | Internal | External |
| BARC1641                     | 120133         | Architectural Design-                                                                                                    |                             |                        |            |        | Yes ~    | Yes ~    |
| BARC1642                     | 120134         | Building Construction                                                                                                    |                             |                        |            | Theory | Yes      | Yes ~    |
| BARC1643                     | 120135         | Building Sciences & Te                                                                                                    | 104                         |                        |            | Theory | Yos      | Yos      |
| BARC1644                     | 120136         | Interior Design                                                                                                    |                             |                        |            | Theory | Yes      | Yes      |
| BARC1645                     | 120137         | Estimating & Costing                                                                                                    |                             |                        |            | Theory | Yes      | Yes      |
| BARC1646                     | 120137         | Design Philosophies-I                                                                                                    |                             |                        |            | Theory | Yes      | Yes      |
|                              | 120138         | Architectural Legislati                                                                                                    |                             |                        |            | Theory | Yes ~    | Yes ~    |
| BARC1647                     |                |                                                                                                    |                             |                        |            |        |          |          |

#### NOTES:

- Student's profile should be locked to generate Examination form.
- Elective Subject or Subject from Semester Groups will only be listed in Admit card/Exam Form if subject has been selected in Subject Selection Module by HOD for that particular student.
- Regular Examination Form
  - Important Instructions.
  - . Please fill the form carefully.
  - . Once the form is filled, payment made and form is locked, correction shall be allowed only after payment of the correction fees of Rs. 1000/-

### > Reappear Examination Form

- Important Instructions.
- . Please fill the form carefully.
- Once payment is made and the exam form is locked, no correction is allowed.
- > Payment
  - . Please check all the details in the examination form (Regular or Reappear) before making the payment.
- In case of any problem with the Examination form, send us email at

supportexam@mrsptu.ac.in.